### WEB TASARIM I

Öğr. Gör. M. Mutlu YAPICI

Ankara Üniversitesi Elmadağ Meslek Yüksekokulu

## **Ders İzlencesi**

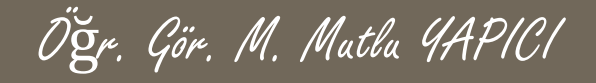

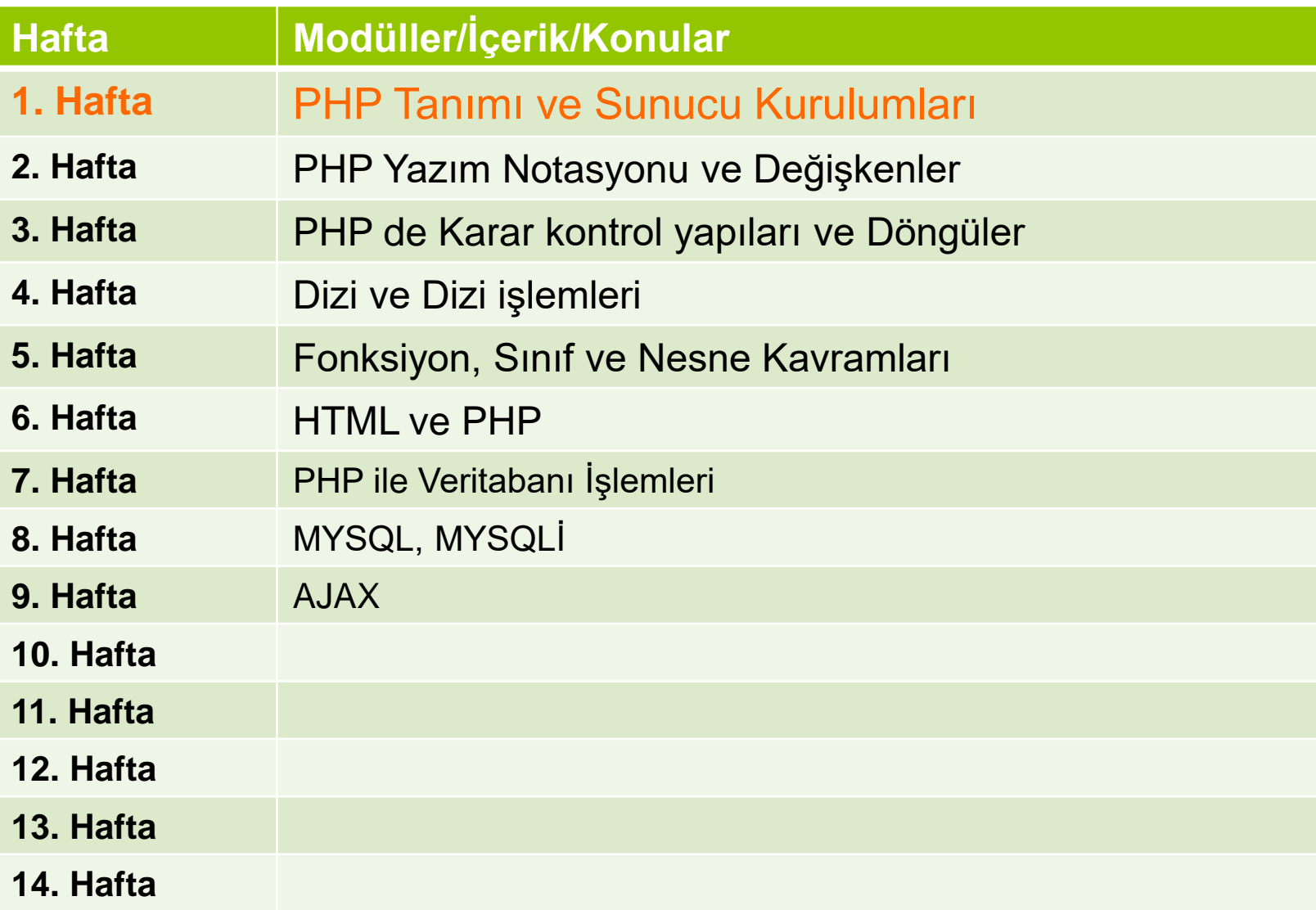

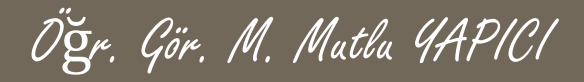

# **Bu Ünitede Ele Alınan Konular**

- o PHP dilinin genel yapısı
- Yazım notasyonu
- Yazım kuralları
- Değişken ve sabit tanımlama
- Değişken veri tipleri
- **o** Operatörler
- **o** Karar kontrol komutları (İf-else Switch-case)
- Döngü yapıları (For, while, do-While, foreach)

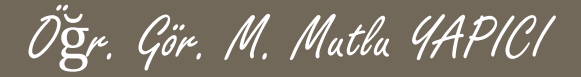

## **Ders Kazanımları**

Bu bölümü Bitirdiğimizde,

- o PHP dilinin genel yapısı
- Yazım notasyonu
- Yazım kuralları
- Değişken ve sabit tanımlama
- **o** Değişken veri tipleri
- **o** Operatörler
- **o** Karar kontrol komutları (İf-else Switch-case)
- Döngü yapıları (For, while, do-While)

öğrenmiş olacaksınız.

## **PHP Dilinin Genel Yapısı**

 PHP dilinin genel yapısında, tabi ki her dilde olduğu gibi dilin başlangıç ve bitiş noktalarını ifade eden semboller vardır. Nasıl ki HTML kodu yazarken <HTML> tagi ile başlayıp </HTML> ile bitiriyoruz ve tüm HTML kodlarını bu iki tag arasına yazıyoruz, işte PHP'de de **<?PHP** ………**?>** tagleri arasına PHP kodlarımızı yazmalıyız. Aksi halde kodumuz çalışmayacaktır.

Öğr. Gör. M. Mutlu YAPICI

## **İlk Kod**

- PHP dilinde ilk kodumuzu yazalım. Eh hadi geleneği bozmayalım. Bizde ilk olarak ekrana «Merhaba Dünya» yazdıralım.
- o <?Php
- **o** ECHO("Merhaba Dünya");
- $o$  ?>

<?Php ?> tagleri arasına kodumuzu yazıyoruz. ECHO() fonksiyonu PHP de ekrana bir şey yazdırmak için kullanılır. İsterseniz ECHO yerine PRINT kodunu da kullanabilirsiniz. Kod satırını ; (noktalı virgül) ile sonlandırmayı unutmayın.

## **İlk Kod**

- Php kodları yazdığınız dosyanın uzantısı kesinlikle php olmalıdır.  $\sqrt{2}$  index.php
- PHP dilinde yazdığımız kodları direkt olarak tarayıcıda çalıştıramayacağımızı daha önce söylemiştik.
- Eğer direkt olarak tarayıcıda açarsanız yazdığınız kodların çıktısı yerine kodları görürsünüz. Lokal sunucu üzerinden çalıştırmalısınız.

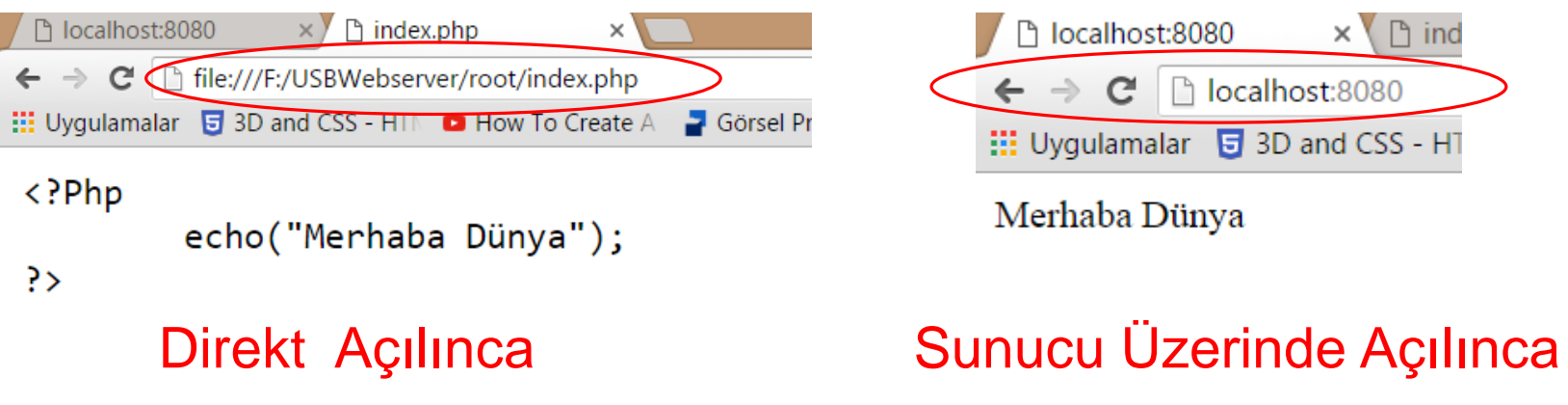

 Php dilinde değişken tanımlamak için değişkenin tipini yazmanıza gerek yoktur. Diğer dillere göre PHP nin güzel bir özelliğidir bu. PHP değişkeninizin içerisinde tuttuğu değere göre kendisi otomatik olarak türüne karar verir. Eğer değişken içinde 10 gibi tamsayı varsa bunun int türünde "ali veli" gibi bir değer varsa bunun string türünde ya da true false değeri varsa boolean türünde olduğunu anlayabilir.

Öğr. Gör. M. Mutlu YAPICI

- Her değişken mutlaka **\$** işaretiyle başlar.
- Örnek: \$sayi değişkendir sayi değildir.

 Php dilinde değişken tanımlamak için değişkenin tipini yazmanıza gerek yoktur. Diğer dillere göre PHP nin güzel bir özelliğidir bu. PHP değişkeninizin içerisinde tuttuğu değere göre kendisi otomatik olarak türüne karar verir. Eğer değişken içinde 10 gibi tamsayı varsa bunun int türünde "ali veli" gibi bir değer varsa bunun string türünde ya da true false değeri varsa boolean türünde olduğunu anlayabilir.

Öğr. Gör. M. Mutlu YAPICI

- Her değişken mutlaka **\$** işaretiyle başlar.
- Örnek: \$sayi değişkendir sayi değildir.

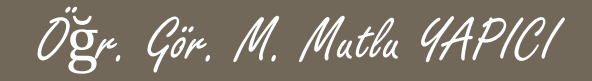

- Daha önce belirttiğimiz gibi değişken tanımlarken değişken türünü belirtmemize gerek yoktur PHP kendisi değişken türünü tanıyacaktır.
- Var\_Dump() fonksiyonu PHP de değişkenlerin ve verilerin türünü öğrenmekte kullanılır.
- Var\_dump(10); \$a=true; var\_dump(\$a);
- $\bullet$  \$a="Ali"; var\_dump(\$a);
- Ayrıca getType(\$a); /// değişken tünü veriri
- Settype(\$a,double);//değişken türünü tekrar ayarlar.

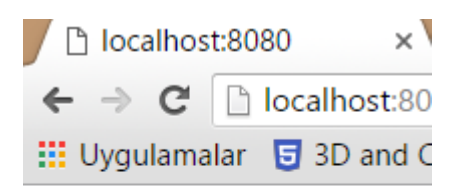

 $int(10)$ bool(true)  $string(3)$  "Ali"

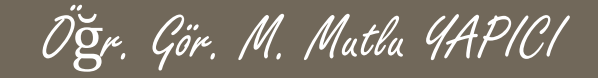

o İki değişken arasında bağlantı veya bir değer ile bir değişken arasında bağlantıyı C# gibi dillerde artı (+) işareti ile yapıyırduk. PHP de bu işlem için nokta (.) işareti kullanılmaktadır.

### **o** Örnek;

```
$a="Selam"; $b="Millet"; echo $a." ".$b;
```
 PHP içerisinde isterseniz HTML, CSS JavaScript kodları da kullanabilirsiniz. Ancak bu kodlar PHP ye ait olmadığı için sunucuda çalışmayacaktır bu sebeple bu kodları çift tırnak içerisinde sanki bir metin yazıyormuş gibi kullanmalısınız. Tarayıcınıza ulaştığında bu kodlar tarayıcı tarafından algılanarak çalıştırılır.

Öğr. Gör. M. Mutlu YAPICI

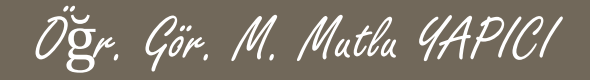

<?Php

```
$adi="Mutlu YAPICI";
```

```
$yas=30;
```
\$okul="Elmadağ Meslek Yüksekokulu";

echo "Adım : <h1>".\$adi."</h1><br>". "Okul = <font color='red' size='12'>".\$okul."</font><br>";

```
echo "Yaşı =
".$yas;
```
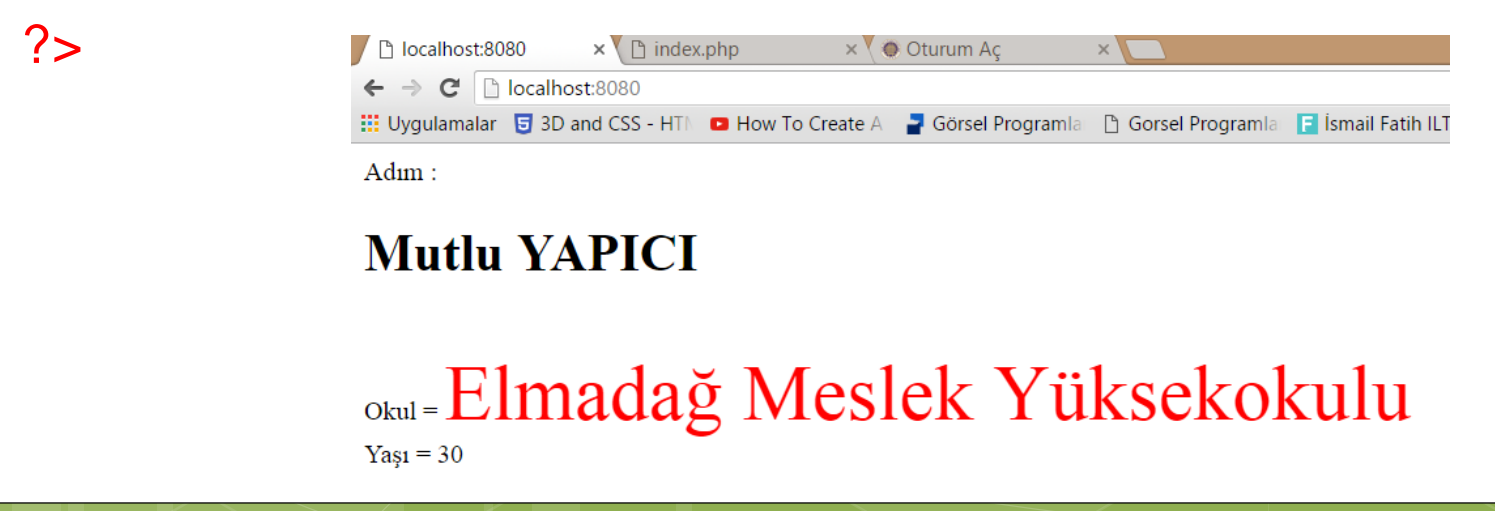

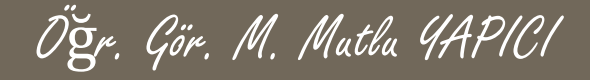

```
<?Php
/*
  Bu ekilde
 istediğim kadar açıklama
 satırı
 yazabilirim
*/
              $adi="Mutlu YAPICI"; // Açıklama satırı bu
              $yas=30;
              $okul="Elmadağ Meslek Yüksekokulu";
             ///Açıklama
             //// yazabilirim
             // Daha çok açıklama
              echo "Adım : <h1>".$adi."</h1><br>". "Okul = <font color='red' size='12'>".$okul."</font><br>";
  echo "Yaşı = ".$yas;
?>
                                            \times \Box index.php
                          ■ localhost:8080
                                                                \times \bullet Oturum Ac
                                                                                    \times::: Uygulamalar G 3D and CSS - HTM C How To Create A 2 Görsel Programla h Gorsel Programla G ismail Fatih ILT
                          Adım:
                          Mutlu YAPICI
                          <sub>okul</sub> Elmadağ Meslek Yüksekokulu
                          Yasi = 30
```
**PHP 'de Değişkenlerde İşlem**

PHP de 4 işlem ve diğer matematiksel işlemler diğer programlama dillerinde olduğu gibidir. Toplama ,çıkarma, çarpma bölme, mod alma işlemleri aynı şekilde gerçekleştirilir. Üs alma, karekök, trigonometri gibi işlemler içinde fonksiyonlar mevcuttur. Yine **++\$sayi \$sayi++ --\$sayi \$sayi– += -= \*= /=** gibi işlemleri de kullanabilirsiniz.

#### <?Php

\$sayi1=20; \$sayi2="30"; \$sayi3=5; \$sayi4=64; \$sayi5=90; \$sayi6=-190; **Echo** \$sayi1+\$sayi2-\$sayi3; **echo** "<br>".\$sayi1/\$sayi3; **echo** "<br>".\$sayi2\*\$sayi3; **echo** "<br>".\$sayi4%\$sayi3; **echo** "<br>".Sin(\$sayi5); **echo** "<br > ".sqrt(\$sayi4); **echo** "<br>".abs(\$sayi6); **echo** "<br>".pow(\$sayi3,2); **echo** "<br>"  $pi()$ ; **echo** "<br/> - ".max(3,5 1, 56); **echo** "<br>" min(3,5, 0 ,67); **echo** "<br/> \*/> **floor(3.7); echo** "<br/> - \* .ceil(3.5); **echo** "<br/>-cho". raund(3.67);

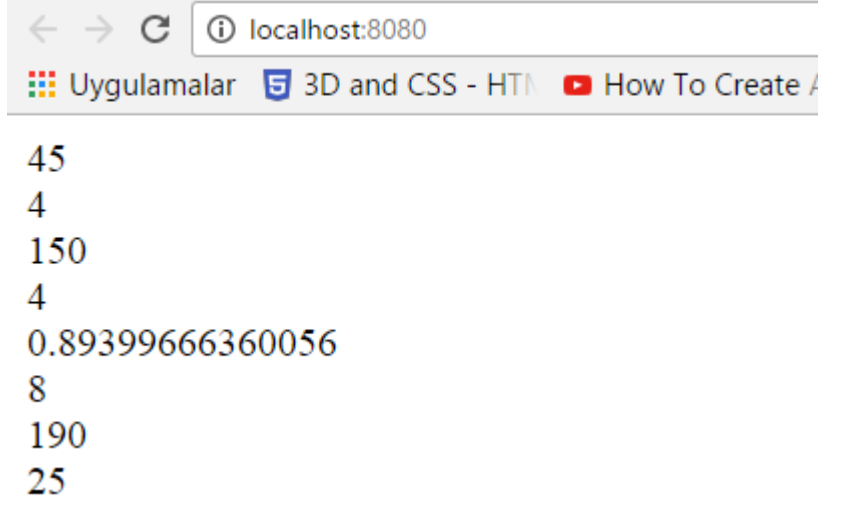

Öğr. Gör. M. Mutlu YAPICI

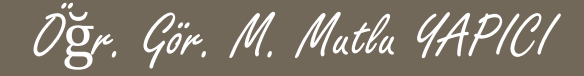

### **PHP 'de Diziler**

PHP de dizi işlemleri oldukça kolaydır ve **Array** fonksiyonu ile yapılır**. Print\_r()** fonksiyonu dizinin içeriğini direk ekrana basmak için kullanılır. Dizilerin eleman sayısını **Count()** fonksiyonu ile öğrenebilirsiniz.

#### <?Php

?>

\$dizim=**array**(2,4,56,2,3,5); **Echo** \$dizim;//ekrana ARRAY yazar **print** \$dizim;//ekrana ARRAY yazar **print\_r**(\$dizim);//ekrana dizinin içeriğini şablon şekilde basar **Echo count**(\$dizim);//ekrana 6 yazar

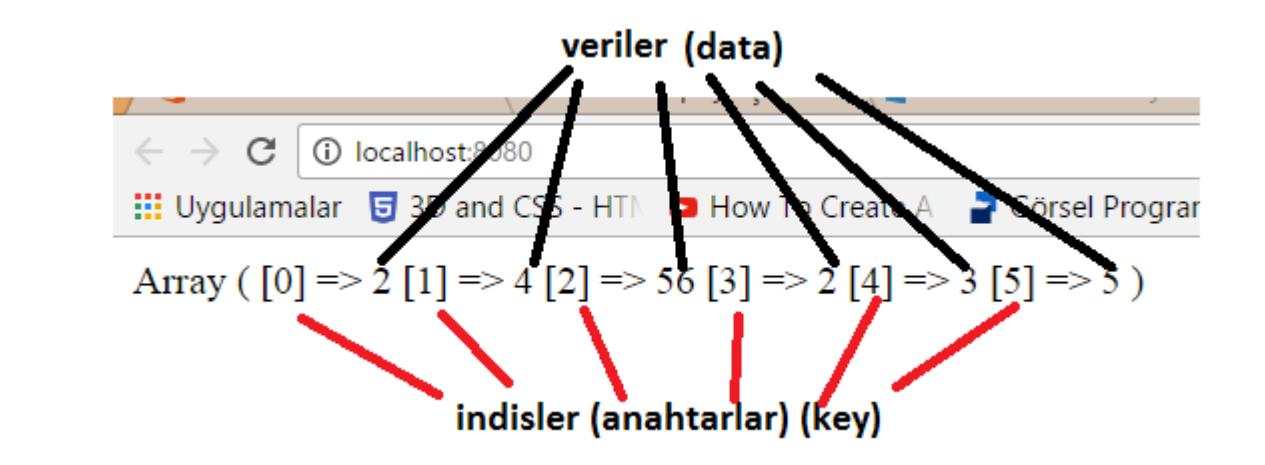

## **PHP 'de Diziler**

Dizi tanımlarken isterseniz elemanlarını string, integer, boolean yada diğer türlerden aynı anda karma şekilde tanımlayabilirsiniz.

#### <?Php

\$dizim=**array**(2,"Ali",4.34,true,56,'C',2,"Eşşek",3,5);

**Echo** \$dizim;//ekrana ARRAY yazar

**print** \$dizim;//ekrana ARRAY yazar

**print\_r**(\$dizim);//ekrana dizinin içeriğini şablon şekilde basar

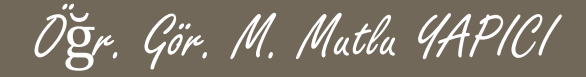

### **PHP 'de Diziler**

Dizi tanımlarken isterseniz dizilerin anahtarlarını (key) de siz tanımlayabilirsiniz.

<?Php

\$dizim=**array**("can"=>2, 3=>"Ali", 0=>4.34, 'M'=>true, 2=>56, 4=>'C', 10=>2, "arkadasim"=>"Eşşek", 9=>3, 7=>5); **Echo** \$dizim["can"];//ekrana 2 yazar **print** \$dizim["arkadasim"];//ekrana Eşşek yazar **print\_r**(\$dizim);//ekrana dizinin içeriğini şablon şekilde basar **Echo count**(\$dizim);//ekrana 10 yazar ?>

## **PHP 'de Diziler**

İsterseniz belirli bir aralıkta otomatik dizi oluşturabilirsiniz. Bunun için **Range**(baslangıç, son, adım aralığı)

<?Php

```
$dizim=range(0,100,2);
```
**print\_r**(\$dizim);//ekrana dizinin içeriğini şablon şekilde basar

**Echo count**(\$dizim);//ekrana 51 yazar

 $?$ 

```
Öğr. Gör. M. Mutlu YAPICI PHP 'de Çok Boyutlu Diziler
PHP de çok boyutlu dizileri iç içe dizi gibi düşüne bilirsiniz ve sanki dizi içinde değer yerine başka bir dizi
tanımlıyor gibi tanımlaya bilirisiniz.
<?Php
$dizim=array( array(1,2,3,10),
                         array(3,4,5,11,12),
                         array(6,7,8)
);
Echo $dizim[1][1];//ekrana 4 yazar
                                          \epsilon \rightarrow c 0 localhost:8080
echo "<br>";
                                         ::: Uvgulamalar 5 3D and CSS - HTI\ ■ How To Create A 2 Görsel Programla F Gorsel Programla F Ismail Fatih ILTAF
print $dizim[2][0];//ekrana 6 yazar
                                          4
echo "<br>":
                                          Array ([0] => Array ([0] => 1[1] => 2[2] => 3[3] => 10)[1] => Array ([0] => 3[1] => 4[2] => 5[3] =
print_r($dizim);
                                          Array ([0] => 3[1] => 4[2] => 5[3] => 11[4] => 12)
echo "<br>":
                                          3
                                          5
print_r($dizim[1]);
echo "<br>";
```
**echo count**(\$dizim);//ekrana 3 yazar

**echo** "<br>":

?>

```
echo count($dizim[1]);//ekrana 5 yazar
```
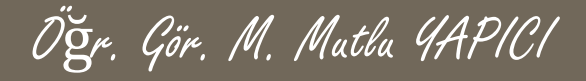

# **Değişkenin Değişkeni**

PHP de kullanılan en ilgin yapılardan biri de değişkenin değişkenidir. Değişkenin değişkeni, bir değişkenin içerisinde tutulan değerin başka bir değişkenin adı olarak kullanılması mantığına dayanmaktadır.

<?Php

```
$sayi1="birsayi";
$$sayi1="Sayı içinde sayı";
Echo $sayi1;//ekrana birsayi yazar
echo "<br>";
print $birsayi;//ekrana "Sayı içinde sayı" yazar
echo "<br>";
print $$sayi1;//ekrana "Sayı içinde sayı" yazar
?>
```
## **Değişkenin Referans olarak Gösterilmesi**

Değişkenlerin referans olarak gösterilmesi demek birden fazla değişkenin aynı hafızayı ortak kullanması anlamına gelir. Pointer tanımlama olarakta bilinir. Dillere göre tanımlama işlemi farklılık gösterse de PHP C++ dilini taban aldığından & işareti kullanarak pointer tanımlarız. Tanımladığımız pointer ile aynı alanı tanımlı tüm değişkenlerden ortak yönetip güncelleyebiliriz.

<?Php

```
$sayi1="bir sayı";
Echo $sayi1;//ekrana birsayı yazar
$sayi2=& $sayi1; //sayi2 nin hafızası sayi1 ile aynı yapılıyor
echo "<br>";
$sayi2="içerik değişti";
echo "<br>";
Echo $sayi2;//ekrana içerik değişti yazar
echo \text{'<} br>";
Echo $sayi1;//ekrana içerik değişti yazar
?>
```
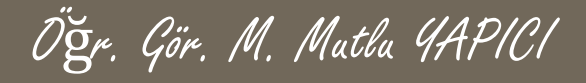

## **Operatörler**

- Her programlama dilinde olduğu gibi C# 'ta da işlemler yapabilmemizi sağlayan çeşitli operatörler bulunmaktadır.
- Atama, aktarma operatörleri
- Aritmetik işlem operatörleri
- Karşılaştırma operatörleri
- Mantıksal işlem operatörleri

## **Atama Operatörleri**

 Atama operatörleri, değişkenlere değer atamak için kullanılan sembollerdir. C# ta temel atama operatörü **=** dir. Diğer atama operatörleri:

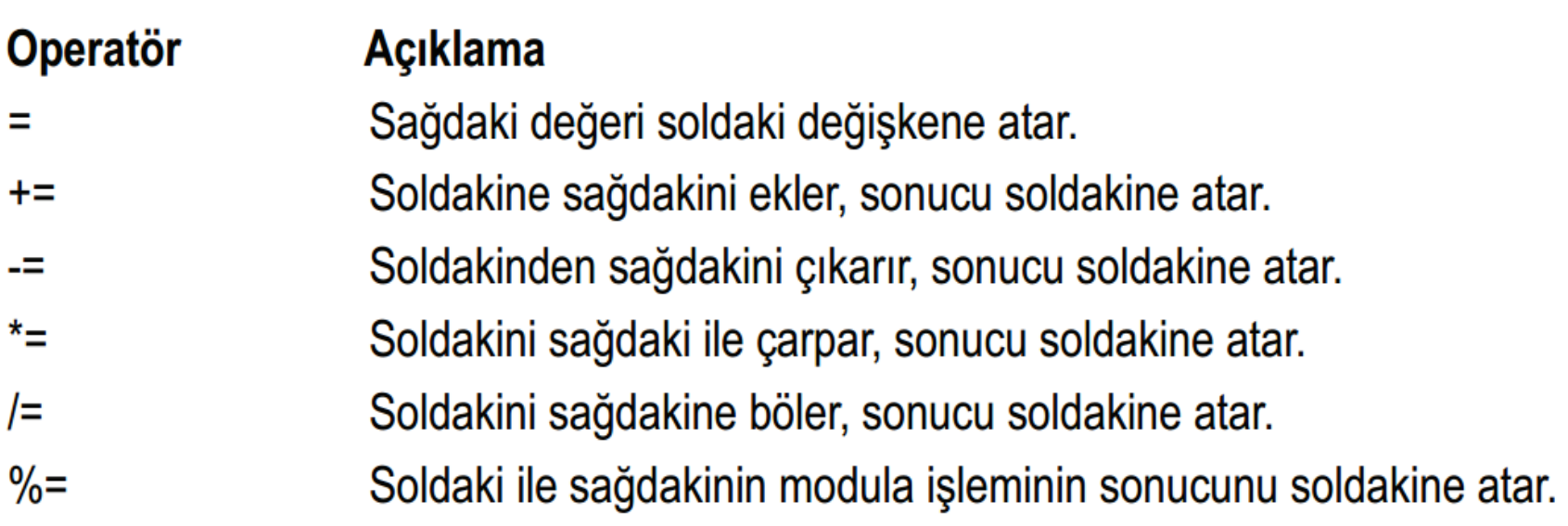

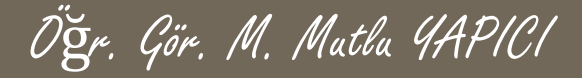

### **Atama Operatörleri**

- o Tüm dillerde olduğu gibi atama öperatörü = (eşittir) dir. Değişkenlere değerleri = ile aktarırız. Bunun yanında hem atama hem de aritmetik işlem operatörleri de vardır.
- **o** \$a=5;
- $\bullet$  \$b+=5;
- $\circ$  \$c -=5;
- $\bullet$  \$d  $* = 5$ ;
- $\circ$  \$e /=5;
- $\circ$  \$f %=5:

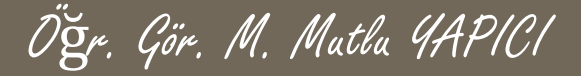

### **Atama Operatörleri**

İşlemlerin Sonuçlarına Göre \$a, \$b , \$c nin Değerlerini İnceleyin

- $a = 10$
- $$b=3$
- $C=2;$

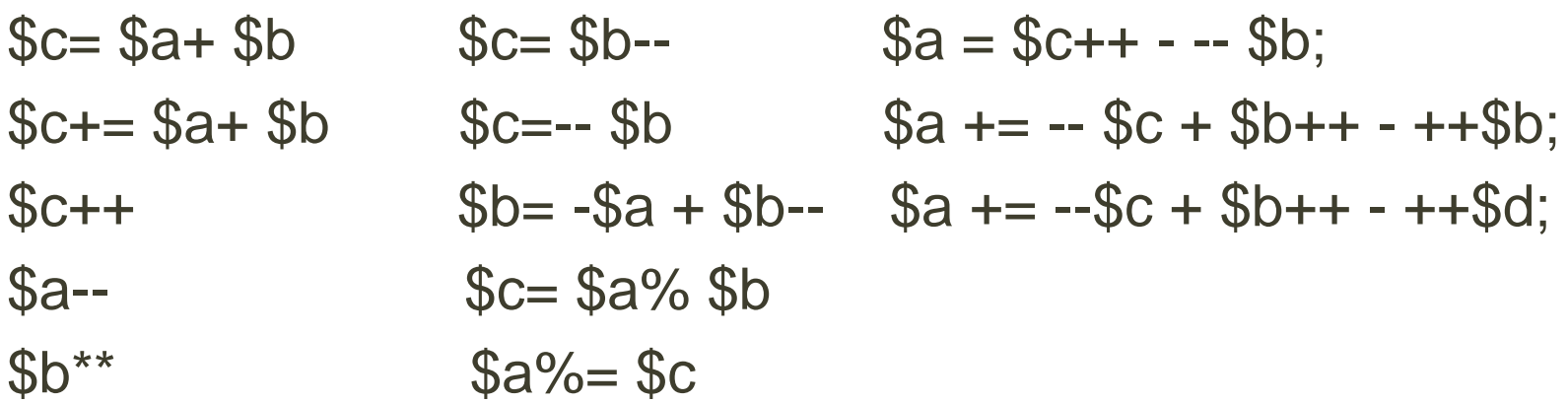

# **Aritmetik İşlem Operatörleri**

o Matematiksel işlemler için kullanılan sembollerdir. İşlem öncelikleri matematikteki sırayla aynıdır.

Öğr. Gör. M. Mutlu YAPICI

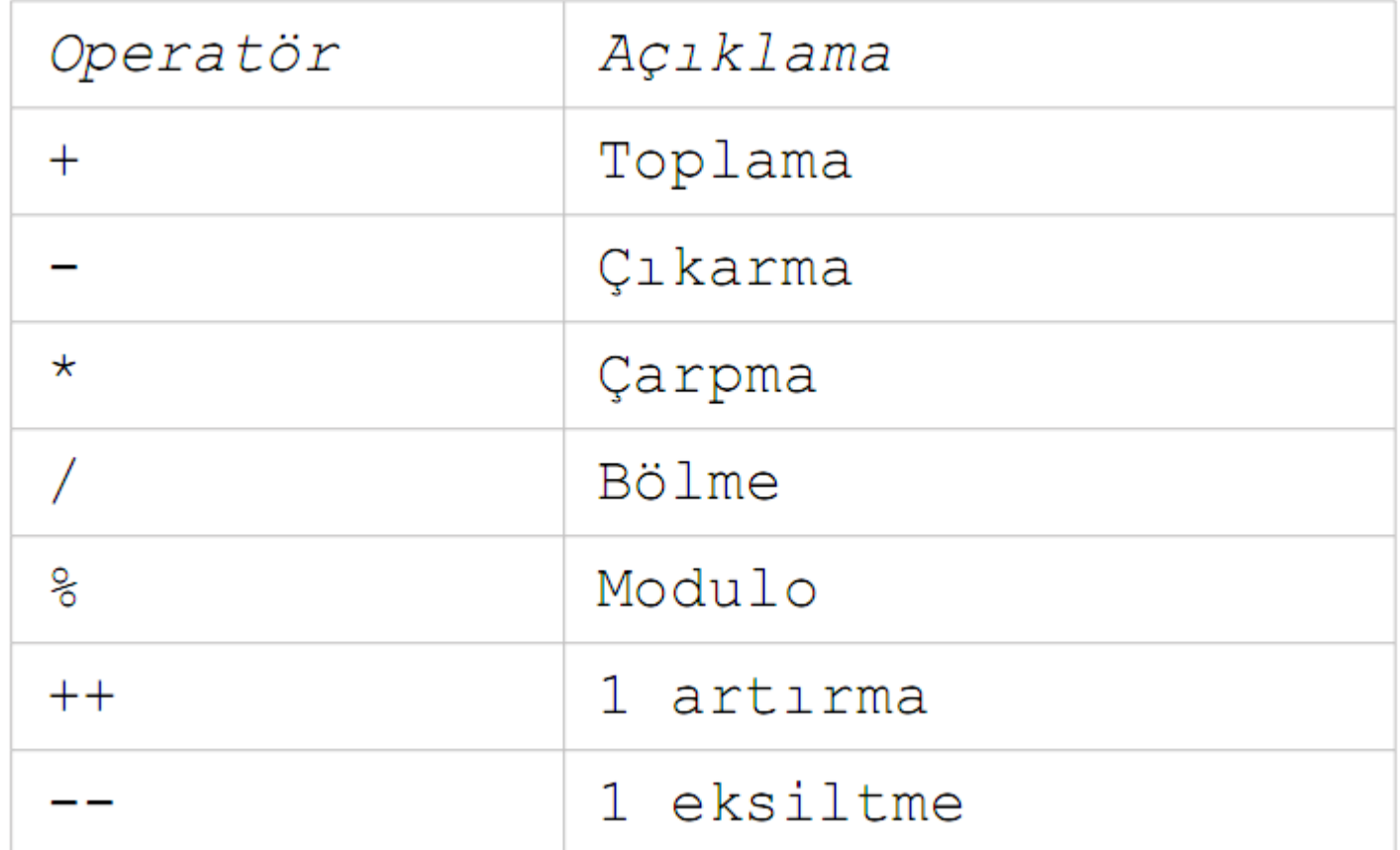

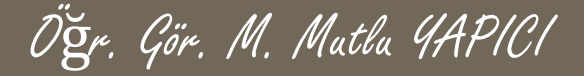

## **Aritmetik İşlemler**

 $a = 10$ 

- $$b=3$
- $$c=2;$
- Aşağıdaki aritmetik işlemleri gerçekleştirin
- (\$a/ \$b):(\$c/ \$d)
- $\bullet$  (\$a+ \$b)\* \$c-(\$a- \$c)/2
- $\bullet$  \$a%(\$b-\$c)
- $\bullet$  \$a<sup>2</sup>+ \$b<sup>2</sup>+ \$c<sup>2</sup>
- $\bullet$  ((\$a<sup>2</sup>- \$b<sup>2</sup>)<sup>\*</sup> \$c<sup>2</sup>)/2

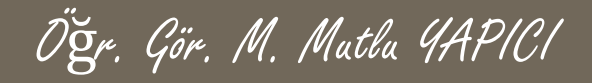

## **PHP de Yorum Satırı Ekleme**

- Yorumlar, programa etki etmeyen ancak kendimizin veya kodu inceleyen bir başkasının nerede ne yapıldığını anlamasını sağlayacak yazılardır.
- Yorumlar tek satırlık ve çok satırlık olmak üzere ikiye ayrılır
- PHP de, iki tane slash'ten (//) sonra gelen aynı satırdaki yazıları yorum sayar.

o \$a=0; //Burada a'yı tanımladık ve sıfır değerini verdik. \$0=5; //Burada b'yi tanımladık ve beş değerini verdik.

 PHP de, /\* ve \*/ arasına yazılan her şeyi yorum sayar. Dolayısıyla da çok satırlık yorumlar yazılabilir.

> echo("deneme"); /\*Burası birinci satır, burası ikinci satır, iste burada bitti.\*/

## **İlişkisel (Karşılaştırma) Operatörleri**

Öğr. Gör. M. Mutlu YAPICI

o Programlamada iki veya daha fazla değişkeni kıyaslamak için kullanılan sembollerdir. İki farklı türü vardır birincisi **eşittir** ikincisi ise **özdeştir** şeklinde kullanılır.

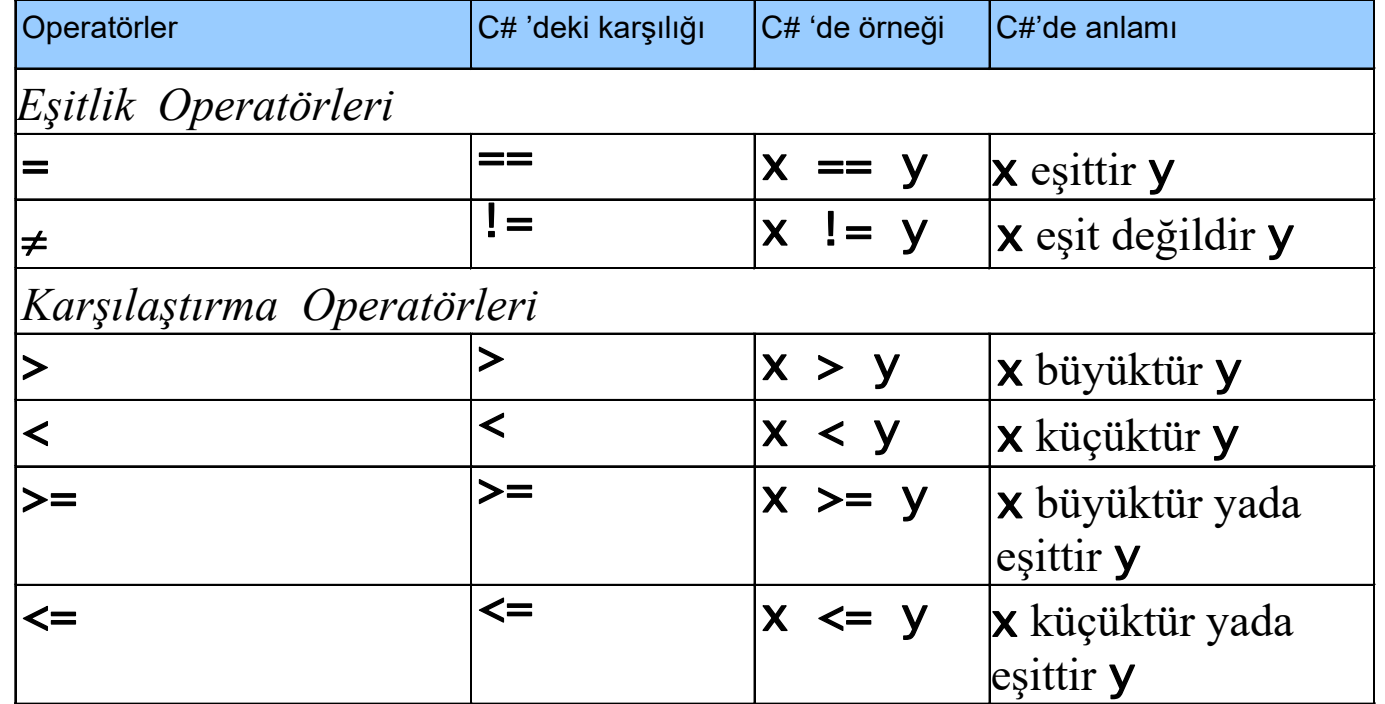

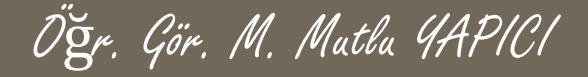

## **İlişkisel (Karşılaştırma) Eşittir**

∃<?php  $$x=10;$  $\frac{1}{2}y=5;$ 

> echo var dump $(\frac{5x}{5y}); //$  false echo var dump $(\frac{5x}{5y})$ ;/// true echo var dump $(\frac{5x}{5x})$ ;/// false echo var dump $(\frac{5x}{7})$ ;/// true echo var dump $(\frac{5x}{x}) = \frac{5y}{7}$ /// false echo var dump $(\frac{5x}{5})$ ;/// true echo var dump $(\frac{5x}{5x})$ ;/// true

# **İlişkisel (Karşılaştırma) Eşittir**

PHP nin esnek yapısı sayesinde biz string bir değişkenle sayısal bir değişkenide kıyaslasak sonuç alabiliriz. Örneğin aşağıda \$x="5; metinsel 5 değerini tutuyor \$y=5; sayısal 5 değerini tutuyor. Eşittir karşılaştırması ile bunların aynı olduğu sonucuna varıldığını görüyoruz. Ancak bir sonraki slaytta özdeşlik karşılaştırmasında aynı sonucu almayacağız.

Öğr. Gör. M. Mutlu YAPICI

#### $\exists$ <?php

```
$x="5";
$v=5:// biri string olmasına rağmen kıyaslama sonucu doğru çıktı
echo var dump(\frac{5x}{5y});/// false
echo var dump(\frac{5x}{5y});/// false
echo var dump(\frac{5x}{5x});/// true
echo var dump(\frac{5x}{5});/// true
echo var dump(\frac{5x}{x}) = \frac{5y}{7}/// true
echo var dump(\frac{5x}{5});/// false
echo var dump(\frac{5x}{5x});/// false
```
**İlişkisel (Karşılaştırma) Özdeştir** PHP de özdeştir karşılaştırması eğer değişkenlerin **türleri de aynı** ise true sonucunu verir. Bir önceki sunumda türler farklı olmasına rağmen eşittir karşılaştırması true değerini vermişti.

Öğr. Gör. M. Mutlu YAPICI

```
1 早<?php
\overline{2}$x="5";
   | $y=5;
3
4 | // Özdeştir karşılaştırması değişkenlerin türleri de aynı
\overline{5}// olursa TRUE verir
    echo var dump(\frac{5}{x} == 5y);/// false
6
      echo var dump(\frac{5x}{1} == 5y);/// true
78
    2>\Xi < ? php
    $x="5";
    \frac{1}{2}y=5;// Eşittir karşılaştırması değişkenlerin türlerine BAKMAZ
    echo var dump(\frac{5}{x} == 5y);/// true
    echo var dump(\frac{5x}{5} = \frac{5y}{7}) false
 ?>
```
## **Mantıksal Operatörler**

 Bu operatörler true veya false sabit ya da değişkenleri mantıksal ve, veya, değil işlemine sokarlar. Bunlar && (ve), || (veya),XOR ve ! (değil) operatörleridir.

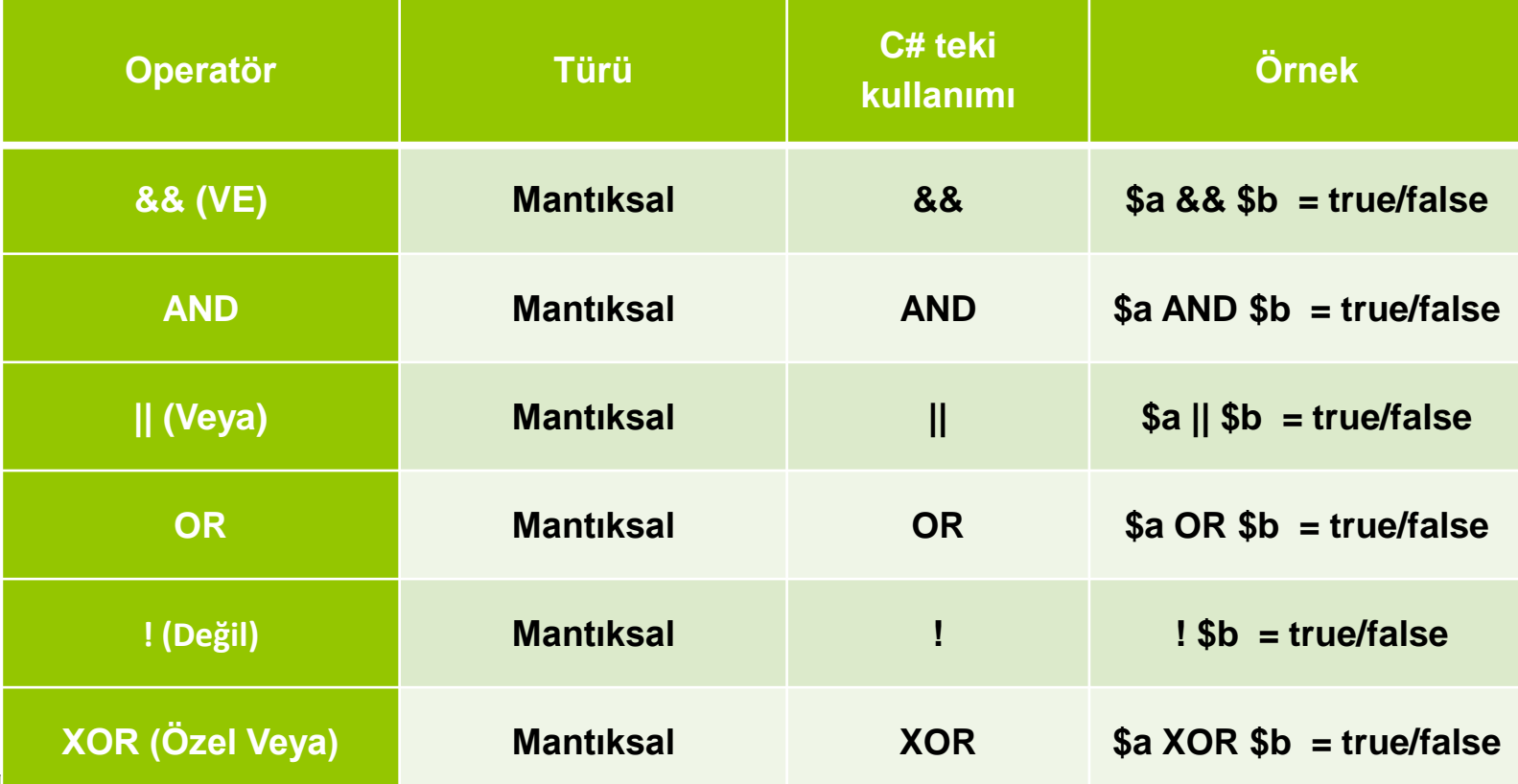

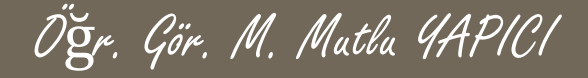

### **Mantıksal Operatörler**

日<?php  $$x=6;$  $\frac{1}{2}y=5$ ;  $$z=10;$ echo var dump $(\frac{5}{x} == 5y 66 5z > 5y)$ ;/// false **echo** var dump  $(\frac{5}{x} == 5y || 5z > 5y)$ ;/// true echo var dump $(\frac{5}{x} == 5y$  AND  $\frac{5}{z} > 5y$ ;/// false echo var dump  $(\$x == $y \text{ OR } $z > $y)$  ; /// true **echo** var dump(!(\$x == \$y && \$z > \$y));/// True **echo** var dump(\$x == \$y || !(\$z > \$y));/// false echo var dump  $(\frac{5}{x} == 5y$  XOR  $5z > 5y$ ;/// true

echo var dump $(\frac{5x}{2})$   $\frac{5y}{20R}$   $\frac{5z}{2}$   $\frac{5y}{7}/7$  false

## **Bitsel Operatörler**

- Bu operatörler bitsel karşılaştırma ve işlem için kullanılan operatörlerdir. . Bunlar & (ve), | (veya) ve ! (değil) operatörleridir.
- Bitsel operatörler sayıların kendisi yerine sayıların bitleriyle ilgilenirler. Diğer bir deyişle sayıları ikilik sisteme dönüştürüp öyle işlem yaparlar.
- Bu operatörler yalnızca tam sayı sabit, değişken ya da ifadelerle kullanılabilirler.
- Eğer bitsel operatörler **bool** türünden değişken, sabit ya da ifadelerle kullanılırsa mantıksal operatörlerin gördüğü işin aynısını görürler

Öğr. Gör. M. Mutlu YAPICI

### **Bitsel Operatörler**

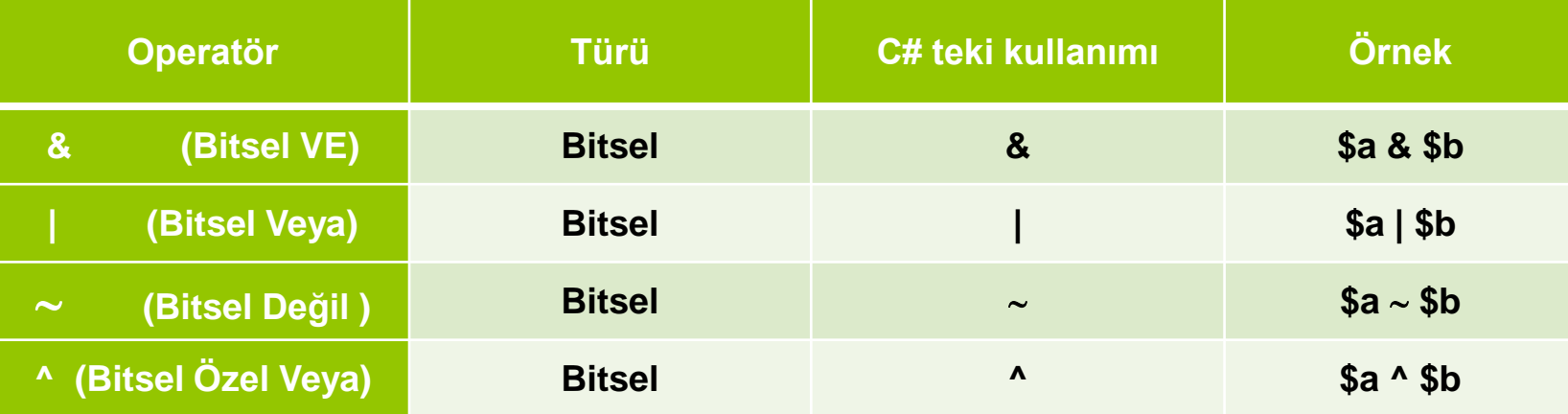

早<?php  $$a=6;$ 

 $$b=5;$ 

### **Bitsel Kaydırma ( Shift )Operatörleri**

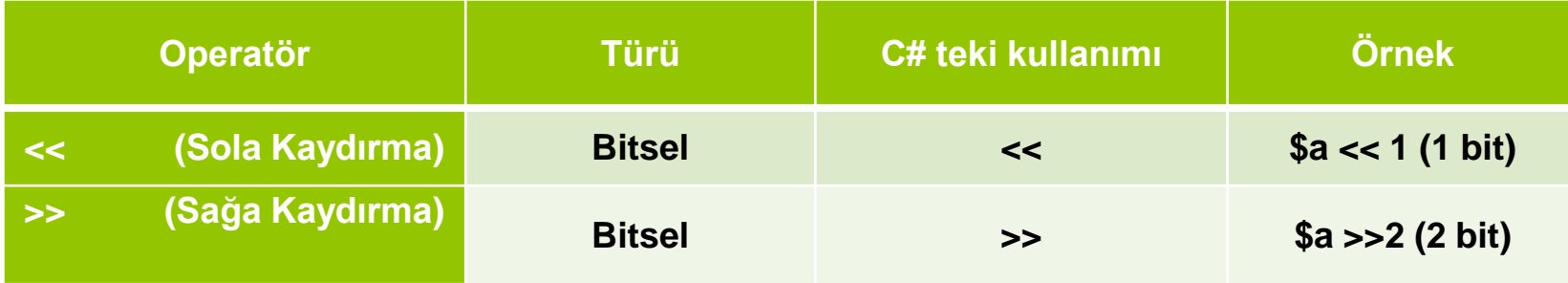

```
早<?php
   $a=6;$b=5;//kaydırma operatörleri
  echo $a>>2;/// 110>>001 (1)
  echo $b>>1;/// 101 >> 010 (2)
  echo $b<<2;/// 101 << 10100 (20)
   echo $a<<1;/// 110 << 1100 (12)
```
## **Metin Operatörü**

 PHP de metinleri birbirlerine bağlama için . (nokta) operatörü kullanılmaktadır. Hatırlarsanız C# ta + ile bağlıyorduk.

```
\Xi < ? php
   $a=6;$b=" Merhaba Millet";
   \texttt{\$c= "Ne Multiu";}\beta x ="Türküm Diyene";
   Echo "yaşım = ". $a; /// yaşım = 6
   echo $b." ".$c;// Merhaba Millet Ne Mutlu
   echo $c.", ".$x;// Ne Mutlu, Türküm Diyene
```
## **İS Operatörü**

 Verilen değişken, sabit ya da ifadenin **türünü kontrol** eder. Eğer söz konusu değişken, sabit ya da ifade verilen türle uyumluysa **true** değilse **false** değeri üretir. Eğer söz konusu değişken, sabit ya da ifadenin türü her zaman true ya da false üretiliyorsa derleyici uyarı verir, ancak bu uyarı derlemeye engel değildir.

Öğr. Gör. M. Mutlu YAPICI

Öğr. Gör. M. Mutlu YAPICI

## **İS Operatörü**

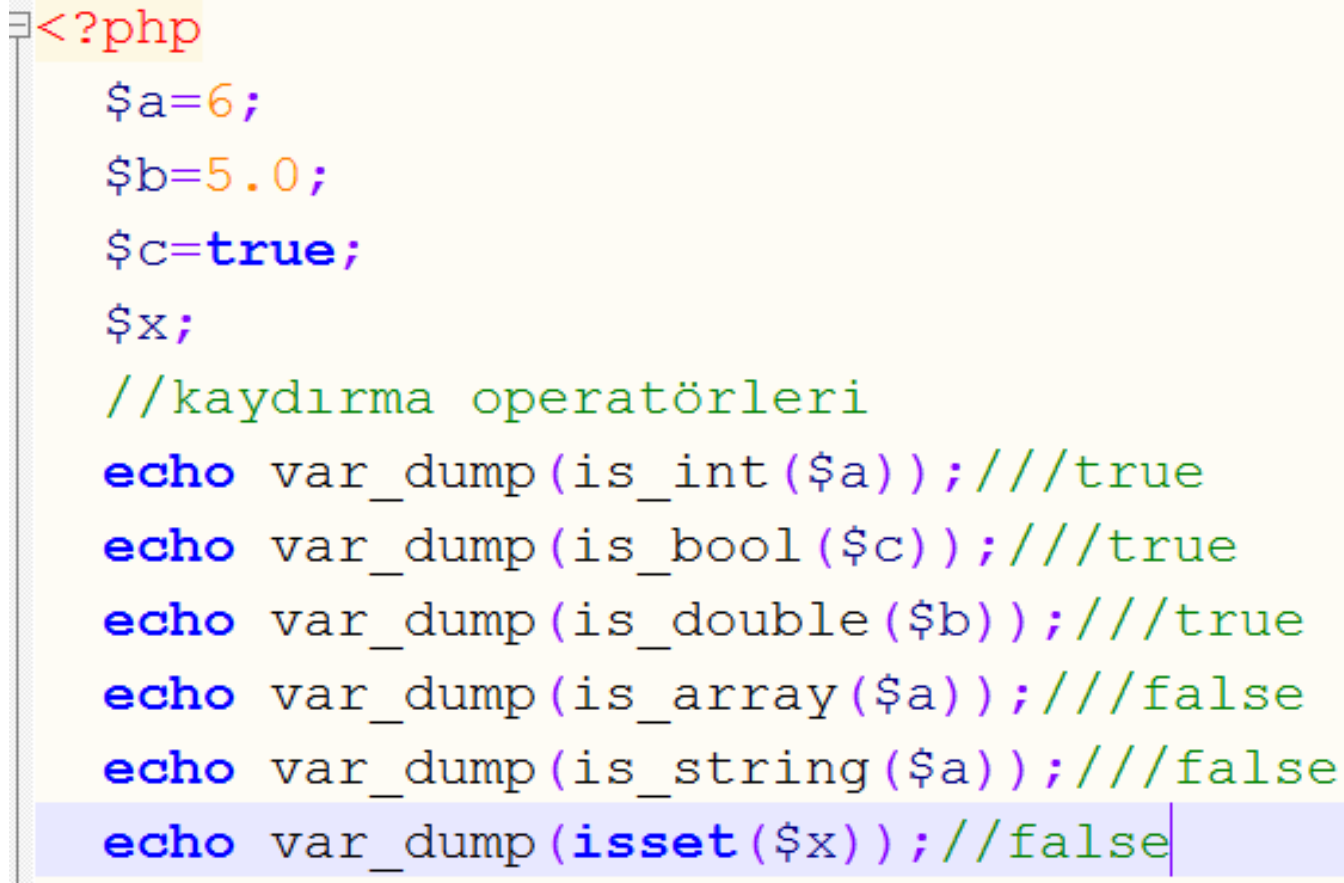

## **Karar Kontrol Yapıları**

**Program yazarken bazı noktalarda belirli koşullar altında gerçekleşmesini istenilen durumlar olabilir. Bu bölümde anlatılan if-else ve switch-case deyimleri ile bu tür kapsamlı programlar geliştirilebilir. Genel anlamda programlama dilinde kullanılan koşul yapıları iki çeşittir.** 

#### **Bunlar;**

- **if-else deyimi**
- **switch-case deyimi dir.**

## **If - Else Yapısı**

**If deyimi bir programın akışını kontrol etmek için kullanılır. Belirli bir şarta göre yapılması istenilen işlemler, If-Else deyimi kullanılarak gerçekleştirilir. If-Else deyiminin kullanımı ve akış diyagramları ile gösterimi ise şu şekildedir. Kullanımı:** 

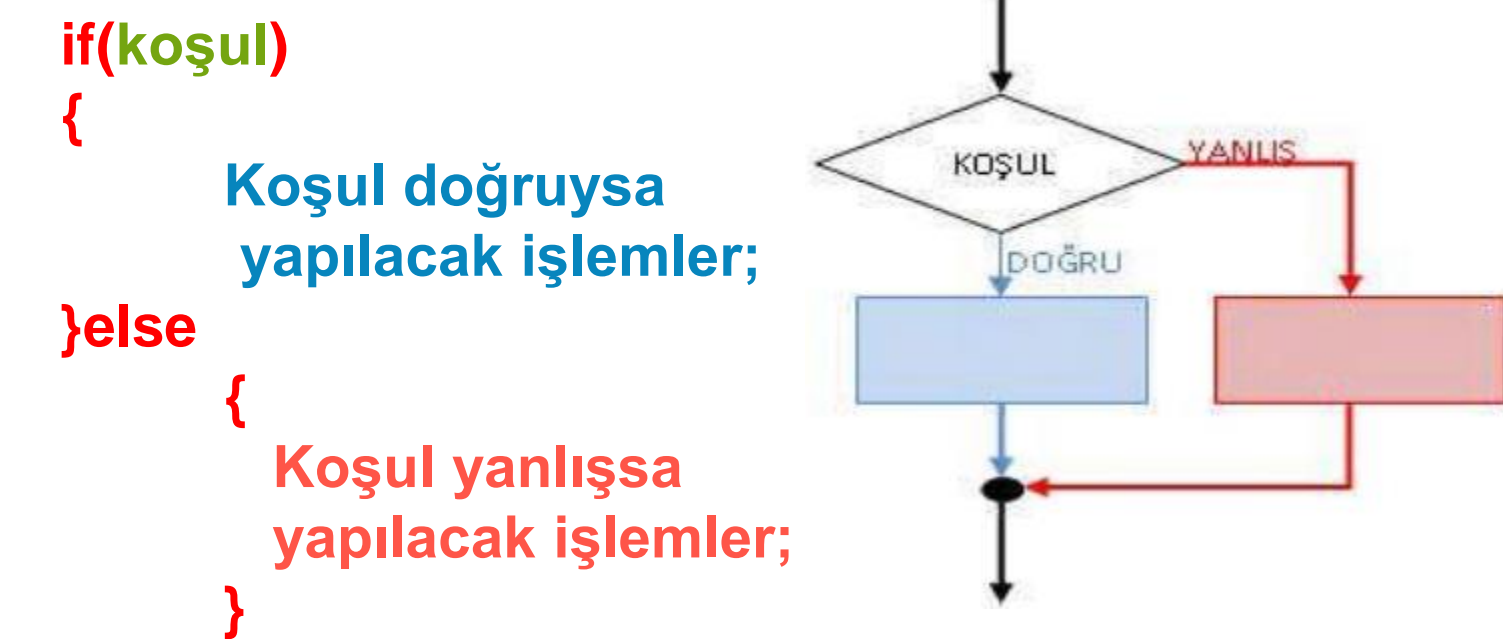

## **Program Örnekleri**

**Klavyeden girilen sayının 50 den büyük olup olmadığını bulan programı yazınız? Büyükse 50 den büyük " Küçükse "50 den Küçük" yazacak. Çözüm:**

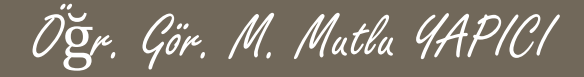

## **Program Örnekleri**

### **Klavyeden girilen bir sayının tek mi, çift mi olduğunu bulan c# kodlarını yazınız? Çözüm:**

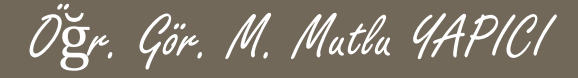

# **İç İçe İF-ELSE Yapısı**

**Örneğin bir koşulun sağlanması durumunda başka koşullara göre işlem yapılması istenilen durumlarda yine iç-içe If ifadeleri kullanılırlar. Bu durumdaki iç-içe If ifadelerinin kullanımları ve akış diyagramlarıyla gösterimi şu şekildedir;**

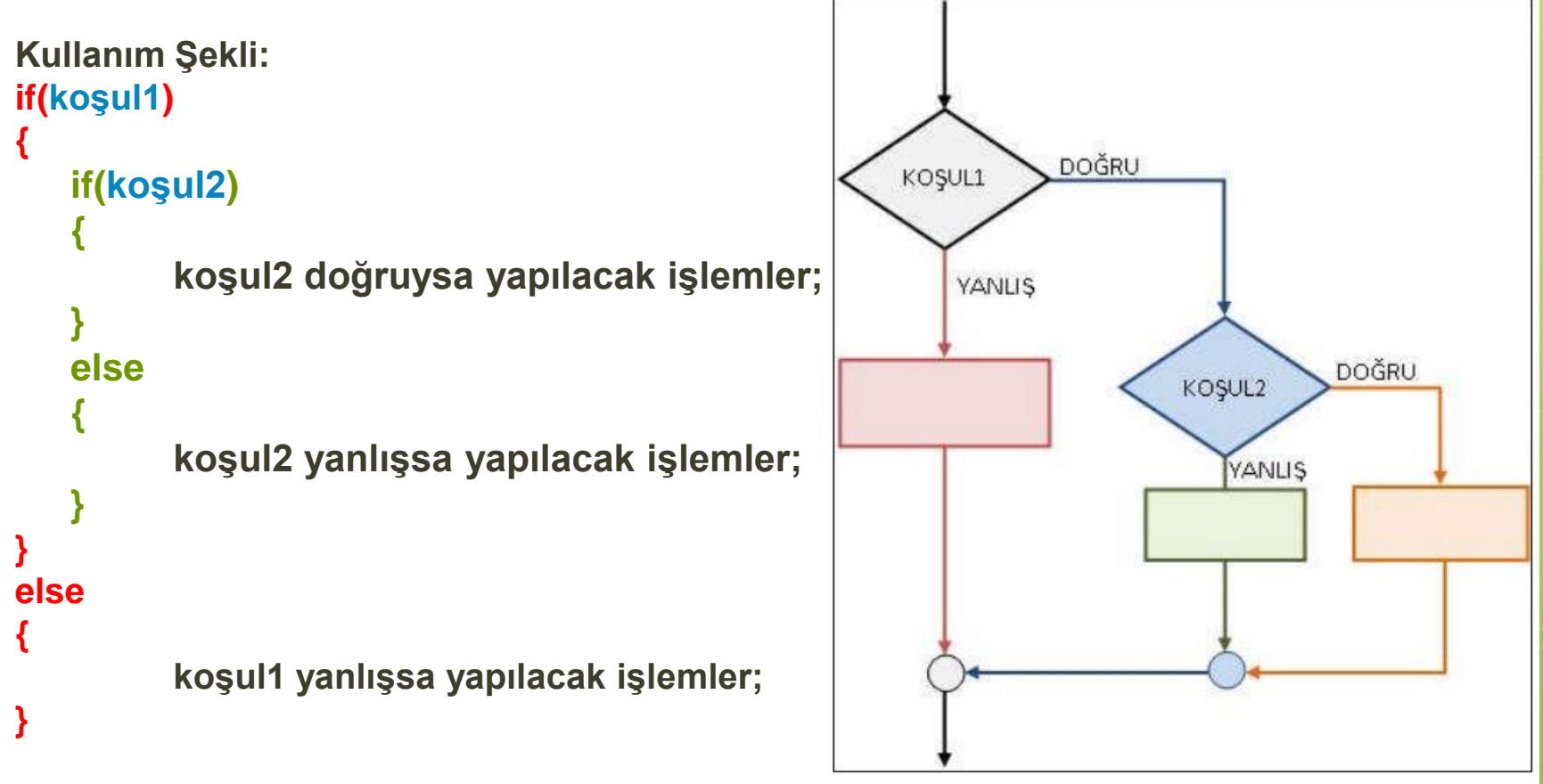

Sekil 0-2. Ic-ice If Ifadesi

## **Program Örnekleri**

**Bir öğrencinin klavyeden girilen vize, final notlarına göre not ortalamasını bulan (Not Ortalaması =vize'nin %40'ı ile final' in %60'nın toplamıdır) ve not ortalaması 50 ve üzeri ise Ekrana "Bu Öğrenci GEÇTİ", değilse "Bu Öğrenci KALDI" yazan PHP program kodlarını yazınız? Çözüm:**

## **Program Örnekleri**

**Klavyeden alınacak bir tam sayının, 18 ile 65 arasında olup olmadığını kontrol eden bir program yazınız Çözüm:**

## **Program Örnekleri**

**Klavyeden Girilen Bir Sayı Sıfır mı, Pozitif bir sayı mı, negatif bir sayı olup olmadığını bulan programın PHP kodlarını yazınız? Çözüm:**

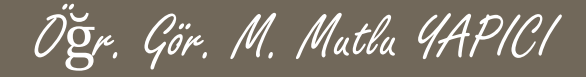

## **Program Örnekleri**

Girilen kenar uzunluklarına göre bir üçgenin türü hakkında bilgi veren PHP programını yazınız(Mantıksal Operatörler ile) **Çözüm:**

## **Program Örnekleri**

**Klavyeden 2 adet notu girilen bir öğrencinin notu 0-24 arası ise "Not Sıfır", 25-44 arası ise "Not Birdir", 45-54 arası ise "Not İkidir", 56-69 arası ise "Not Üçtür", 70-84 arası ise "Not Dörttür", 85-100 arası ise "Not Beştir" şeklinde notu harflendiren PHP kodları yazınız? Çözüm:**

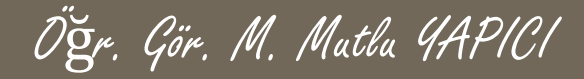

## **Program Örnekleri**

**Klavyeden girilen saat bilgisine göre; ->Saat negatif bir sayı girildiğinde "Girdiğiniz Saat Negatif Olamaz" ->Saat 05-12 arasında ise "Günaydın" ->Saat 12-16 arasında ise "İyi Günler" ->Saat 16-24 arasında ise "İyi Akşamlar" ->Saat 24-05 arasında ise "İyi Geceler" Mesajı veren PHP kodlarını yazınız? Çözüm:**

## **?: Operatörü**

- ?: operatörü C#'ta olfuğu gibi PHP'de de üç operand alan tek operatördür. Verilen koşula göre verilen değerlerden (object türünden) birini tutar. Kullanımı şöyledir:
- koşul**?**doğruysa\_değer**:**yanlışsa\_değer
- echo \$sonuc=1453>120?"Büyük":"Küçük";/// Büyük

## **?: Operatörü**

 Girilen sayı 50 den küçük ise b değişkenine 10 değilse b değişkenine 20 değerini atayan ?: operatörü ile yazılmış program

Öğr. Gör. M. Mutlu YAPICI

## **Break Yapısı**

**Programın çalışması esnasında kullanıldığı noktadan itibaren işlemin bırakılmasını sağlar. Karar ve kontrol yapılarında kullanırsa kontrol işlemi bırakılır. Döngü yapılarında kullanılırsa döngü işlemi sonlandırılır.**

Öğr. Gör. M. Mutlu YAPICI

**Örnek;**

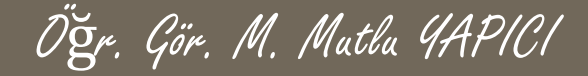

### **Switch-Case Yapısı**

**Bu deyim bir değişkenin içeriğine bakarak, programın akışını bir çok seçenekten birine yönlendirir. case (durum) deyiminden sonra değişkenin durumu belirlenir ve takip eden gelen satırlar (deyimler) işleme konur. Bütün durumların aksi söz konu olduğunda gerçekleştirilmesi istenen deyimler default deyiminden sonraki kısımda bildirilir. Switch-Case deyimi genellikle karmaşık if-else bloklarının yerine, daha okunabilir oldukları için tercih edilmektedir.** 

**Genel yazım biçimi:** 

#### **switch(değişken) {**

**case sabit1:** 

**... deyimler; ... Break; case sabit2: ... deyimler; ... Break; case sabitn: ... deyimler; ...** 

#### **Break; default:**

**... hata deyimleri veya varsayılan deyimler; .**

**Break;**

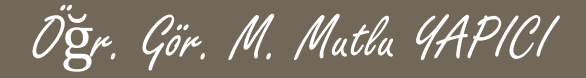

## **Switch-Case Yapısı**

**Switch-Case yapısının çalışmasına bir göz atalım;**

- ➢ **Önce switch parantezleri içerisindeki ifade hesaplanır.**
- ➢ **Programın akışı, hesaplanan ifade ile aynı case sabitinin bulunduğu satıra gelir.**
- ➢ **Eğer hesaplanan ifade, mevcut case sabitlerinden herhangi birisi ile eşleşmiyorsa default anahtar sözcüğünün bulunduğu yere gelir ve program buradan devam eder.**

**Her case satırı içerisindeki işlemlerimiz tamamlandıktan sonra, ilgili case satırının sonuna geldiğimizi belirtmek için break komutu kullanılır.**

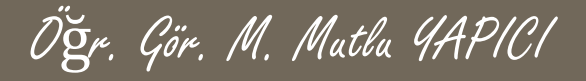

## **Switch-Case Yapısı**

**Switch-Case Yapısı İle İlgili Önemli Kurallar:**

- ➢ **Case anahtar sözcüğünün yanındaki ifadeler sabit olmak zorundadırlar. Bu ifadeler içerisinde değişken bulunamaz.**
- ➢ **Case ifadeleri herhangi bir tam sayı sabiti, karakter veya string sabiti olabilir.**
- ➢ **Default durumunu istediğimiz yere yazabiliriz. Aynı şekilde case ifadelerini de istediğimiz sırada yazabiliriz.**
- ➢ **Bir switch bloğunda iki veya daha fazla sayıda aynı değere sahip case ifadesi bulunamaz.**
- ➢ **Bir switch bloğunda default case olmak zorunda değildir.**
- ➢ **Akış herhangi bir case ifadesine geldiğinde, akış farklı bir case ifadesine yönlendirilmek istenirse goto anahtar sözcüğü kullanılır. Örnek goto case 'elma'**

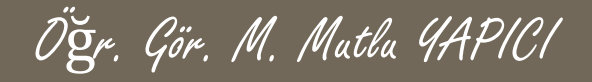

## **Switch-Case Yapısı Örnek**

**Klavyeden girilen 1-12 arasındaki sayı değerine göre o sıradaki ayın ismini veren programı yazınız Çözüm:**  $\text{Say}=5$ ;

switch (\$ay)

break; break;

```
{
case 1:
echo("$ay. ay OCAK ayıdır.");
break;
case 2:
echo("$ay. ay ŞUBAT ayıdır.");
break;
case 3:
echo("$ay. ay MART ayıdır.");
break;
case 4:
echo("$ay. ay NİSAN ayıdır.");
break;
case 5:
echo("$ay. ay MAYIS ayıdır.");
```
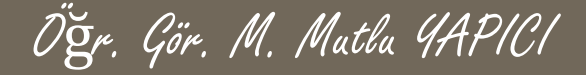

## **Switch-Case Yapısı Örnek**

**Klavyeden girilen değer ile seçimi yapılan şeklin alanını veya çevresini bulan programı yazınız**

## **Switch-Case Yapısı Örnek**

**Klavyeden sırasıyla birinci sayının , işlem türünün ve ikinci sayının girilmesini isteyen ve işlem türüne göre işlemi yapıp sonucu ekrana yazdıran programı yazınız. İşlemler :**

- **Toplama**
- **Cıkartma**
- **Çarpma**
- **Bölme**
- **Mod**

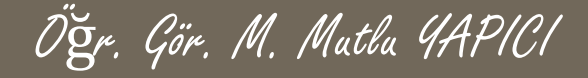

### **Goto Yapısı**

**Program içerisinde her hangi bir adıma gidilmesi veya tanımlı bir yere dönülmesi için kullanılır. Kullanabilmek için gidilecek yer etiketlenerek belirlenmelidir. <?Php**

> **goto a; echo 'EMYO';**

**a: echo 'ANKARA';**

**?>**

## **Goto Yapısı Örnek**

**Program içerisinde her hangi bir adıma gidilmesi veya tanımlı bir yere dönülmesi için kullanılır. Kullanabilmek için gidilecek yer etiketlenerek belirlenmelidir.**

**Örnek : Klavyeden 1- ile 10 arasında sayı girildiğinde sayının adını yazan, 10 dan büyük sayılar için sayının 1 ile 10 arasında olmasını isteyerek tekrar girilmesini isteyen programı switch-case ve goto deyimi ile yazınız. (Duruma uygun 5 sayı girildiğinde işlemi sonlandırsın)**

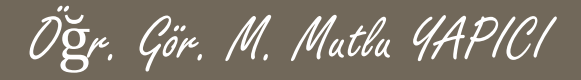

### **KAYNAKLAR**

- **o** Internet ortamı
- o PHP ve AJAX Haydar TUNA
- A'dan Z'ye PHP Rıza ÇELİK

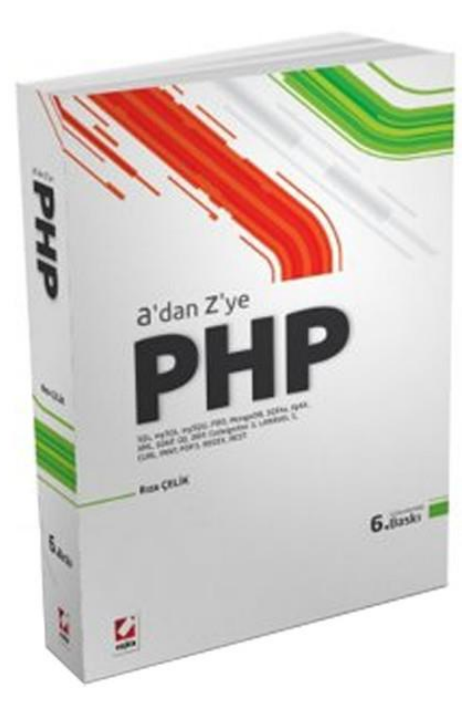

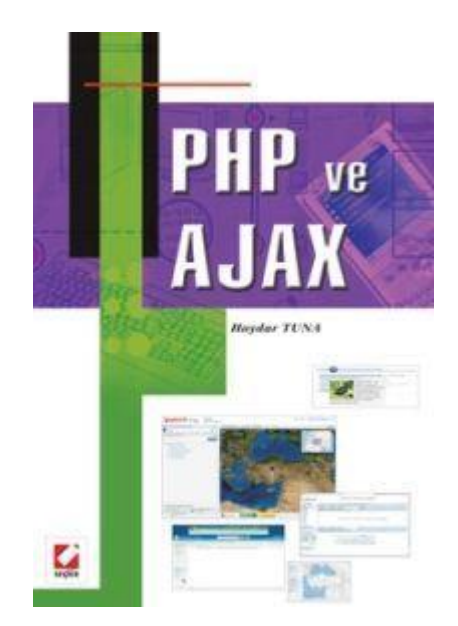